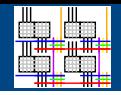

# GROK-LAB: Generating Real On-chip Knowledge for Intra-cluster Delays Using Timing Extraction

Benjamin Gojman, Sirisha Nalmela, Nikil Mehta, Nicholas Howarth, André DeHon Talk: [bgojman@seas.upenn.edu](mailto:bgojman@seas.upenn.edu)

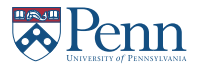

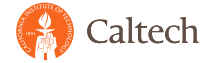

<span id="page-0-0"></span>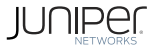

February 12, 2013

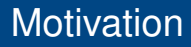

<span id="page-1-0"></span>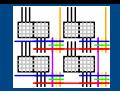

Can we identify random variation in today's FPGAs?

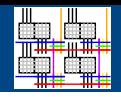

Can we identify random variation in today's FPGAs?

• Measure 1,000 nearly identical paths through 7 LUTs in one LAB (Altera Cyclone III 65nm FPGA)

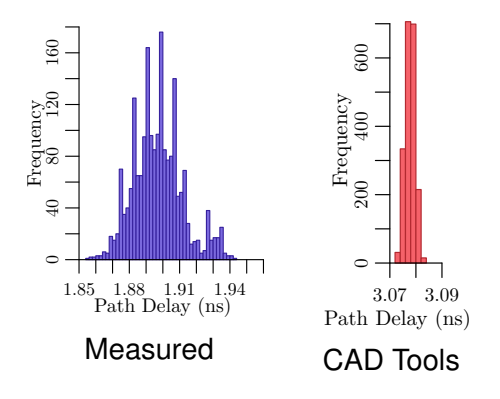

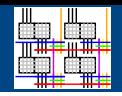

Can we identify random variation in today's FPGAs?

- Measure 1,000 nearly identical paths through 7 LUTs in one LAB (Altera Cyclone III 65nm FPGA)
- No correlation between CAD and measurements

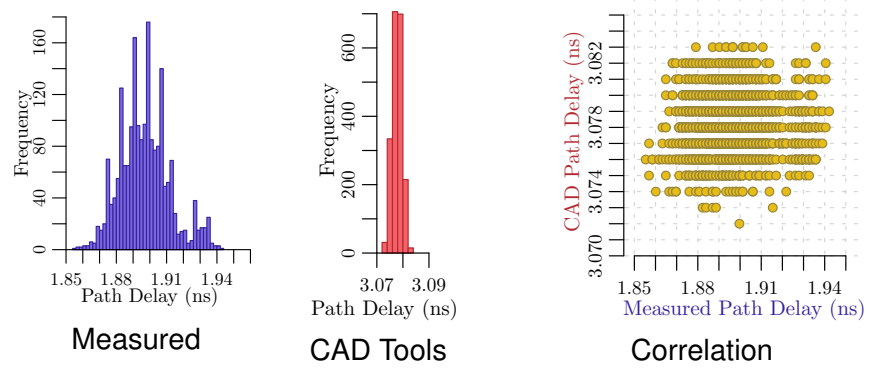

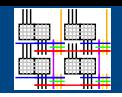

Can we identify random variation in today's FPGAs?

- Measure 1,000 nearly identical paths through 7 LUTs in one LAB (Altera Cyclone III 65nm FPGA)
- No correlation between CAD and measurements

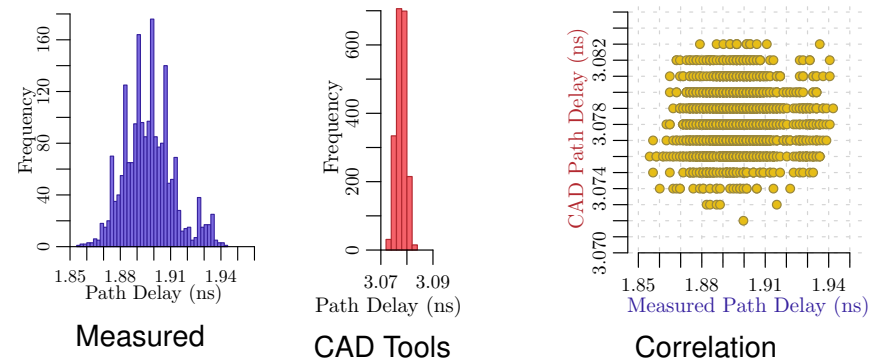

- CAD tools unaware of actual distribution
- DVS, etc. cannot take advantage of large distribution

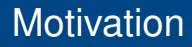

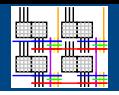

#### Benefit of knowing variation in FPGA

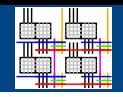

Benefit of knowing variation in FPGA  $\rightarrow$  Perform component specific mapping

Mehta's FPGA'12 limit study

- Eliminate delay margins induced by variation
- Lower energy per operation  $(1.42 - 1.98\times)$
- Benefits increase with technology scaling

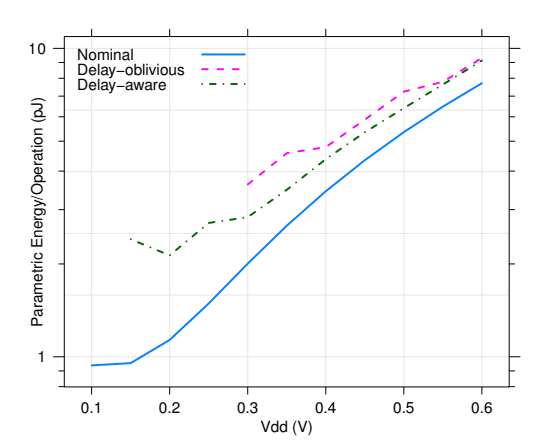

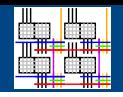

Component specific mapping

- Leverages variation
- Requires fine-grain delay information

- Extracts fine-grain delays (LUT-level magnitude)
- Uses only resources available in the FPGA
- Provides detailed process variation characterization

**Outline** 

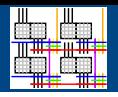

#### **[Motivation](#page-1-0)**

#### [Timing Extraction](#page-9-0)

[What can we measure?](#page-17-0) [How do we measure it?](#page-23-0) [How do we process the measurements?](#page-36-0)

#### **[Results](#page-69-0)**

[Measurement Confidence](#page-75-0) [Inter-LUT Delays](#page-76-0)

#### [Future Work](#page-81-0)

#### [Conclusion](#page-82-0)

<span id="page-9-0"></span>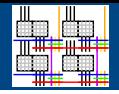

- Measure delay of multiple paths
- Decompose delays into individual components

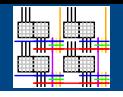

- Measure delay of multiple paths
- Decompose delays into individual components

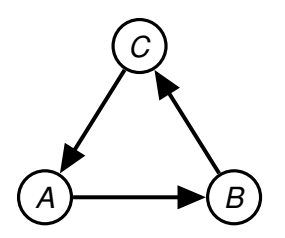

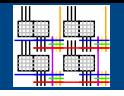

- Measure delay of multiple paths
- Decompose delays into individual components

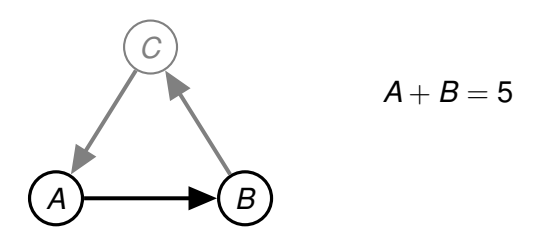

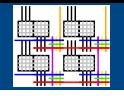

- Measure delay of multiple paths
- Decompose delays into individual components

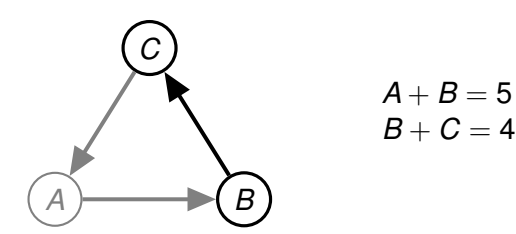

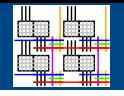

- Measure delay of multiple paths
- Decompose delays into individual components

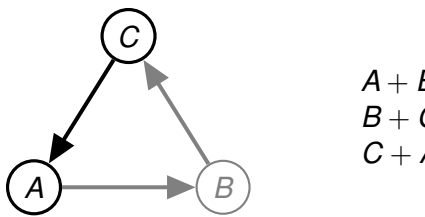

$$
\begin{array}{l} A + B = 5 \\ B + C = 4 \\ C + A = 3 \end{array}
$$

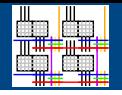

- Measure delay of multiple paths
- Decompose delays into individual components

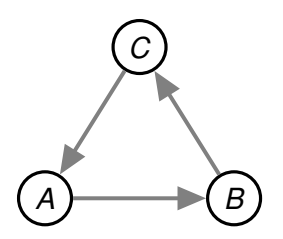

- $A + B = 5$  $B+C=4$   $\Rightarrow$  $A = 2$  $B=3$
- $C + A = 3$
- $C = 1$

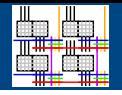

- Measure delay of multiple paths
- Decompose delays into individual components

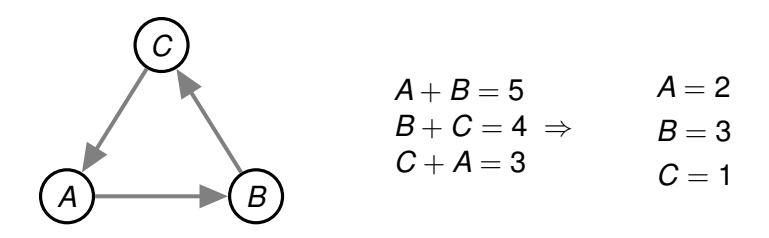

• Must carefully define what forms a component

# **Grounding**

- Timing Extraction generally applicable to FPGAs
	- Registers
	- Configurable clocks

Grounding on Altera Cyclone III Cluster: Logic Array Block (LAB)

- 16 Logic Elements (LE) per LAB
- 16 Internal interconnect wires
	- Local LE to LE connections
- External input wires
	- Not measured

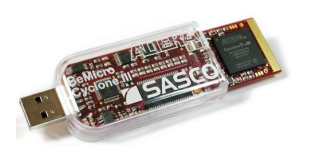

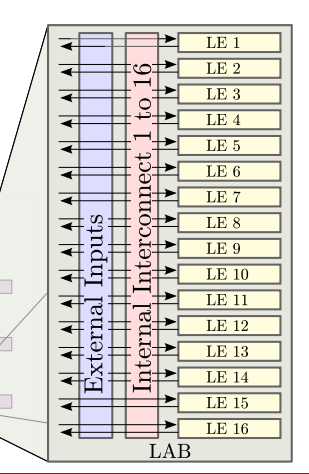

<span id="page-17-0"></span>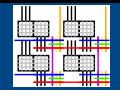

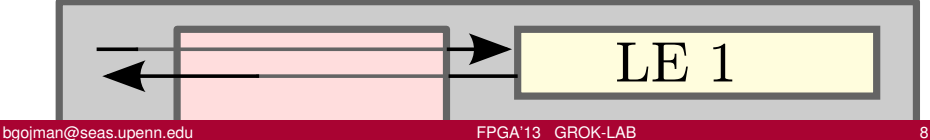

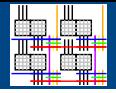

Logic Element

- 4-LUT (A, B, C, D)
- Optional Output Register

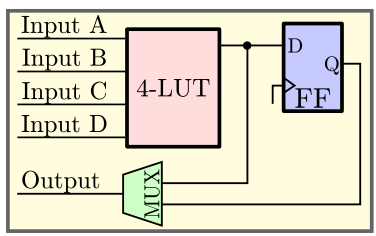

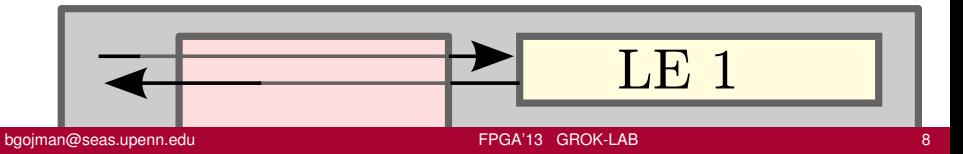

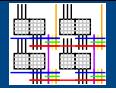

Internal Interconnect

- Connects output of LE to input of other LEs
- 50% depopulated connections

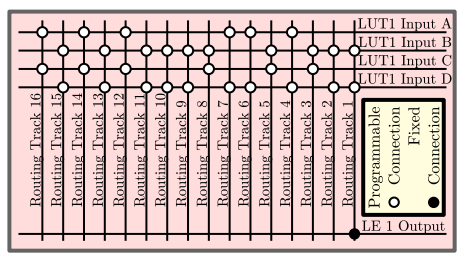

#### Logic Element

- 4-LUT (A, B, C, D)
- Optional Output **Register**

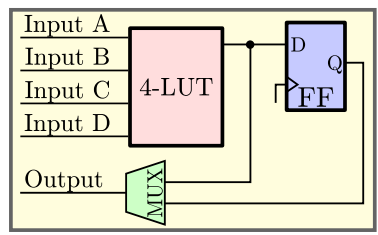

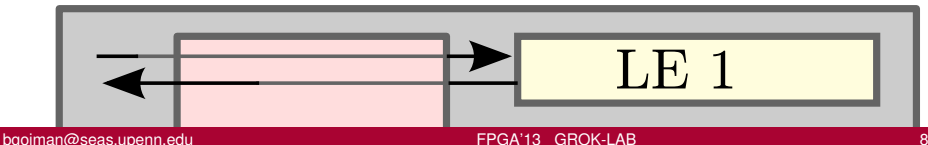

#### Measurable Components

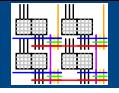

• Cannot measure individual components

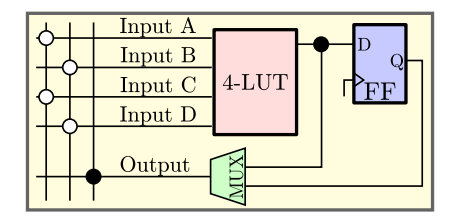

#### Measurable Components

- Cannot measure individual components
- E.g., Measure crosspoint

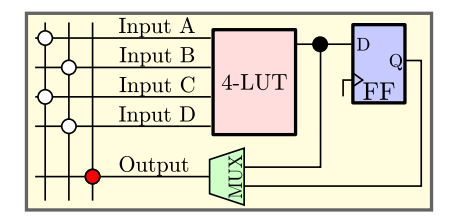

- Cannot measure individual components
- E.g., Measure crosspoint
- Cannot differentiate from other components

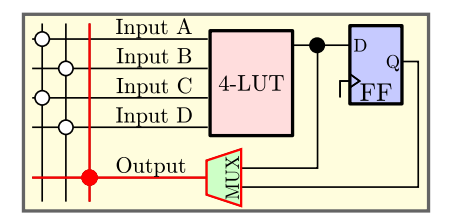

• Measure groups of components

<span id="page-23-0"></span>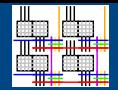

- Can measure path delays between two registers
- Test for signal propagation between registers
- Sweep frequency to test for delay between registers
	- Delay includes registers

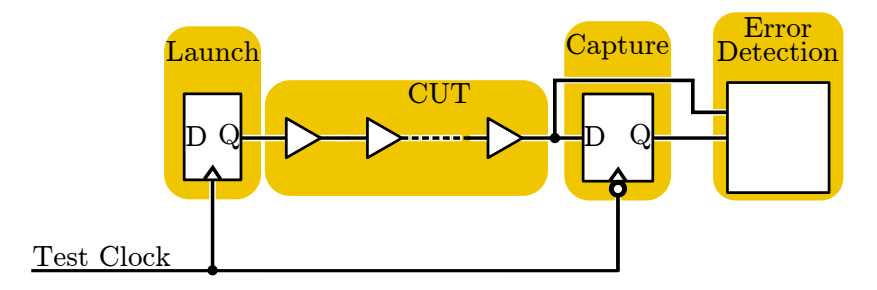

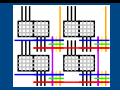

- Can measure path delays between two registers
- Test for signal propagation between registers
- Sweep frequency to test for delay between registers
	- Delay includes registers

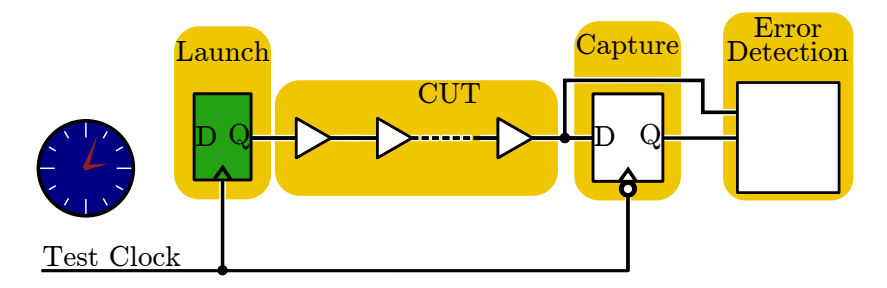

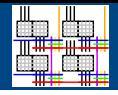

- Can measure path delays between two registers
- Test for signal propagation between registers
- Sweep frequency to test for delay between registers
	- Delay includes registers

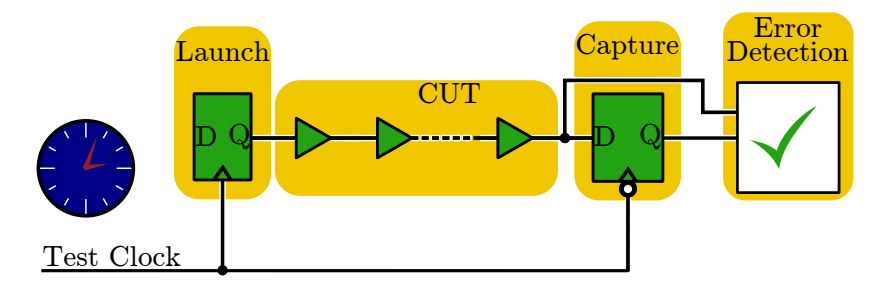

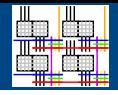

- Can measure path delays between two registers
- Test for signal propagation between registers
- Sweep frequency to test for delay between registers
	- Delay includes registers

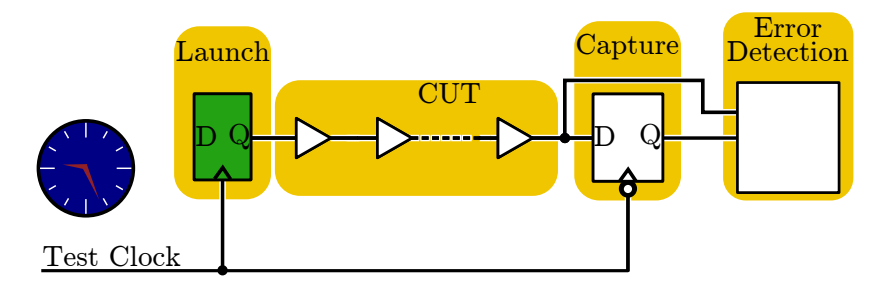

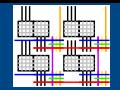

- Can measure path delays between two registers
- Test for signal propagation between registers
- Sweep frequency to test for delay between registers
	- Delay includes registers

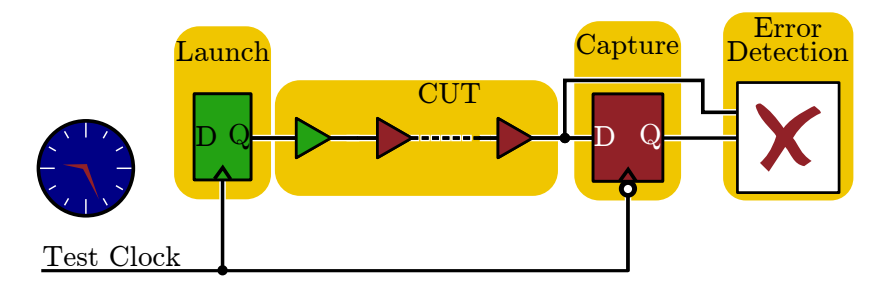

- Measured paths must start and end at registers
- Components must be grouped into measurable units

- Measured paths must start and end at registers
- Components must be grouped into measurable units
- 3 Types of Logical Components

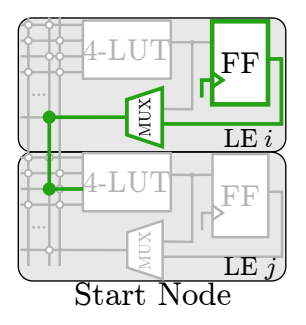

- Measured paths must start and end at registers
- Components must be grouped into measurable units
- 3 Types of Logical Components

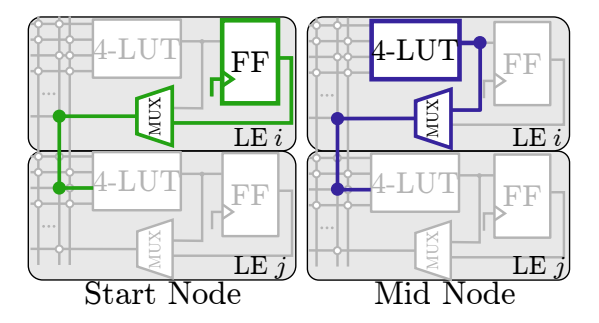

- Measured paths must start and end at registers
- Components must be grouped into measurable units
- 3 Types of Logical Components

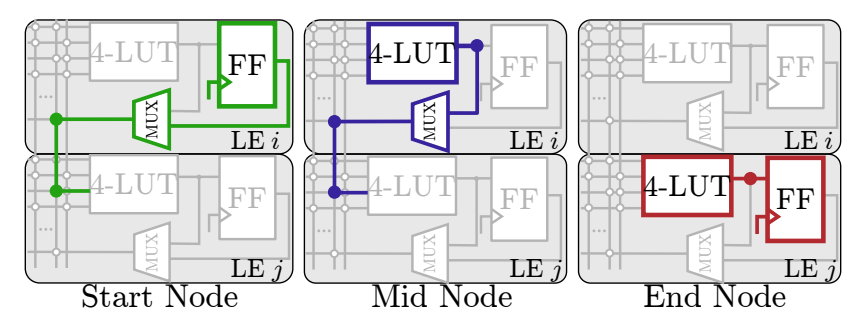

- Measured paths must start and end at registers
- Components must be grouped into measurable units
- 3 Types of Logical Components

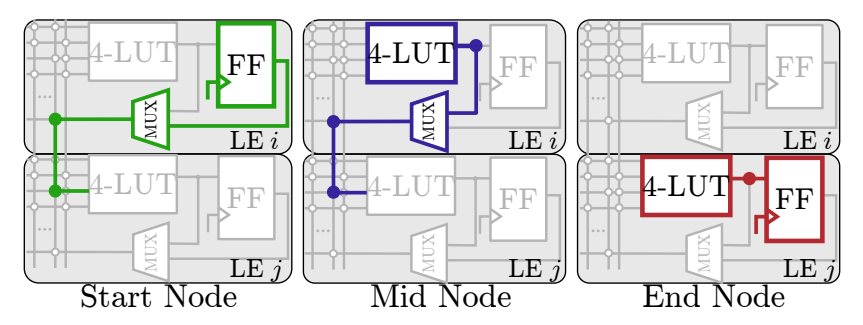

• Paths begin at Start Node, go through some Mid Nodes and stop at End Node

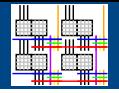

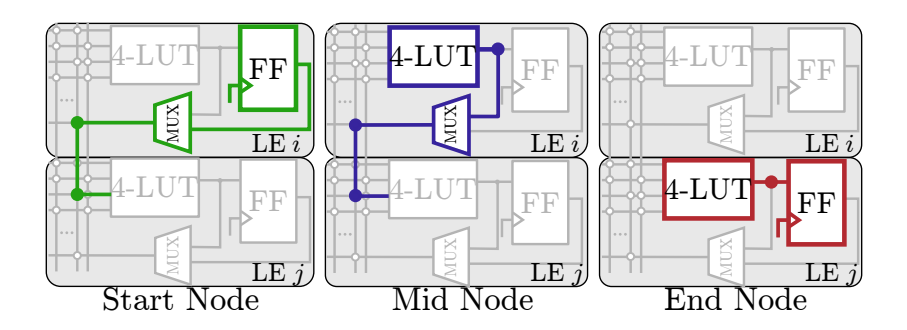

 $16 \times 15 \times 2$ 480 Nodes

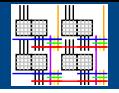

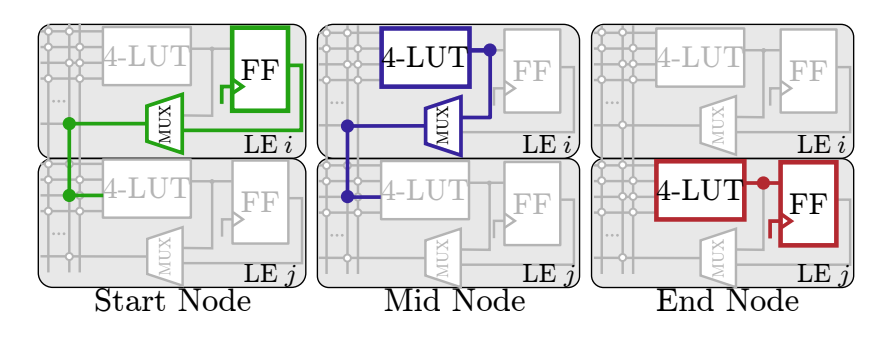

 $16 \times 15 \times 2$ 480 Nodes

 $16 \times 15 \times 2$ 480 Nodes

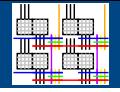

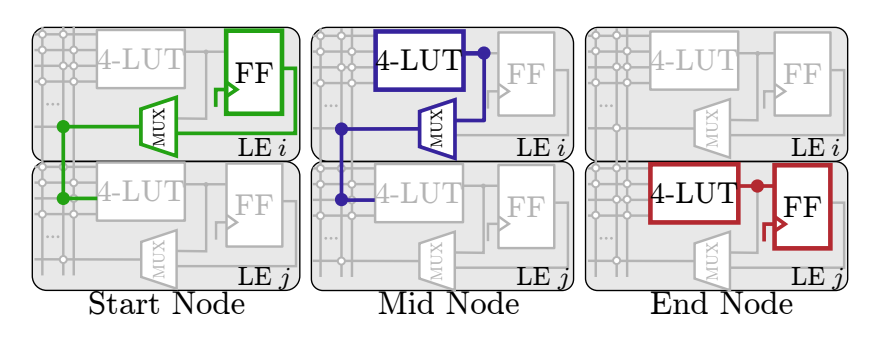

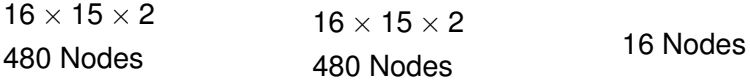

 $480 + 480 + 16 = 976$  LC Nodes
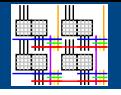

- 976 Nodes in one LAB  $\rightarrow$  measure at least 976 paths
- Represent as path-node matrix

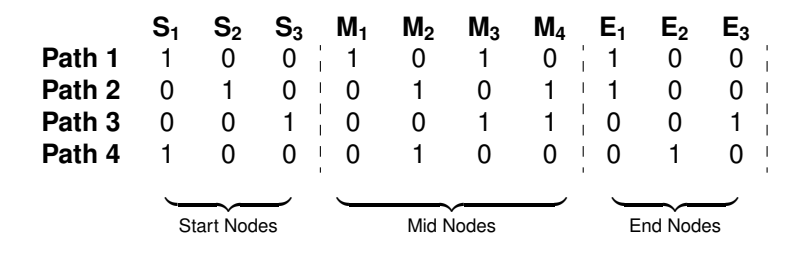

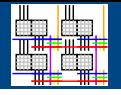

- 976 Nodes in one LAB  $\rightarrow$  measure at least 976 paths
- Represent as path-node matrix
- Augment with path delay and solve

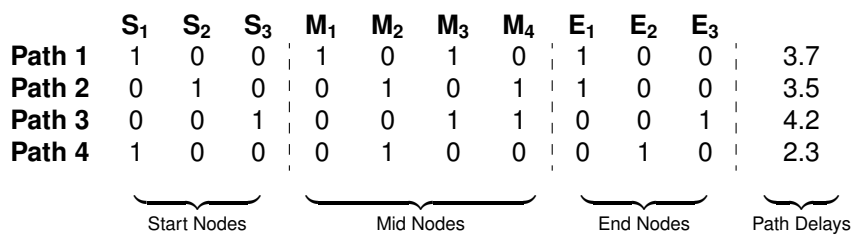

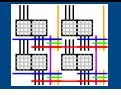

- 976 Nodes in one LAB  $\rightarrow$  measure at least 976 paths
- Represent as path-node matrix
- Augment with path delay and solve

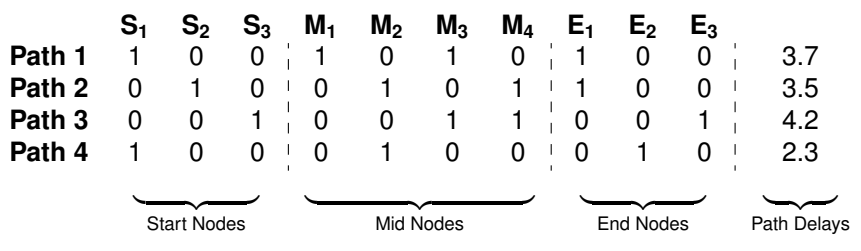

- $\approx 10^{18}$  paths in one LAB.
- Complete path-node Matrix 976  $\times$  10<sup>18</sup>

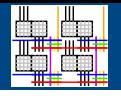

- 976 Nodes in one LAB  $\rightarrow$  measure at least 976 paths
- Represent as path-node matrix
- Augment with path delay and solve

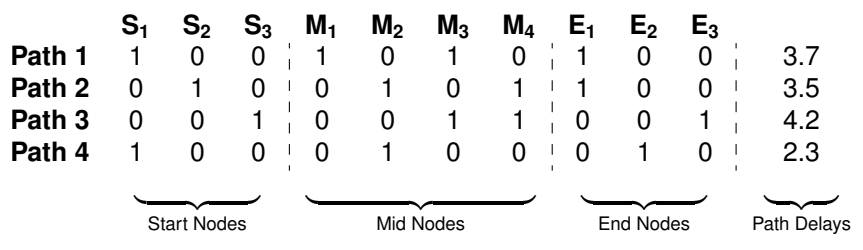

- $\approx 10^{18}$  paths in one LAB.
- Complete path-node Matrix 976  $\times$  10<sup>18</sup>
- Complete path-node Matrix has rank of only 960
	- Cannot solve for all LC Nodes  $\rightarrow$  Short by 16
	- Generally true when using Launch-Capture technique

## Reconsider Measurable Component

- Cannot solve for LC Nodes
- Redefine measurable component

#### **Discrete Unit of Knowledge (DUK)** Small linear combination of LC Nodes

# Reconsider Measurable Component

- Cannot solve for LC Nodes
- Redefine measurable component

### **Discrete Unit of Knowledge (DUK)** Small linear combination of LC Nodes

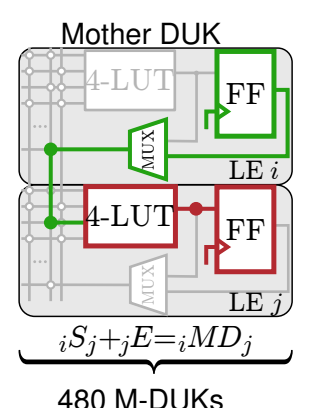

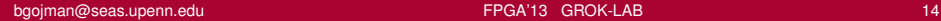

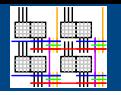

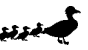

# Reconsider Measurable Component

- Cannot solve for LC Nodes
- Redefine measurable component

#### **Discrete Unit of Knowledge (DUK)** Small linear combination of LC Nodes

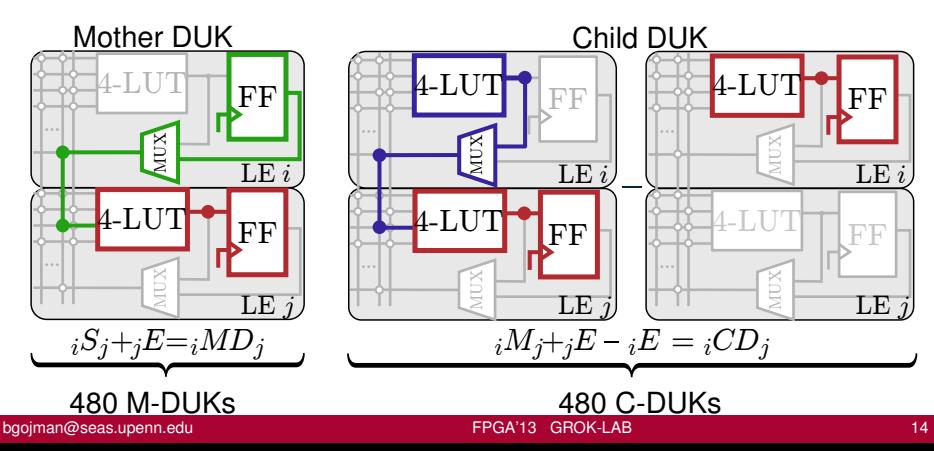

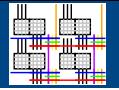

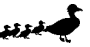

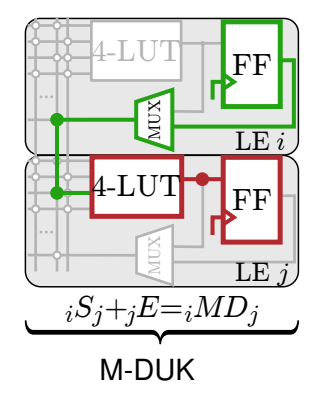

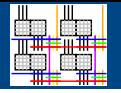

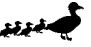

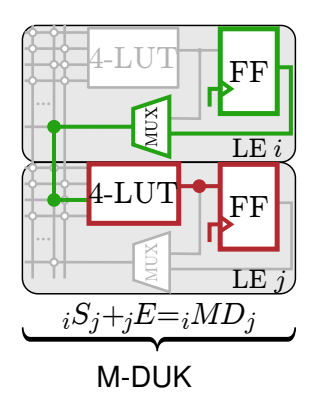

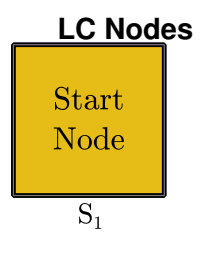

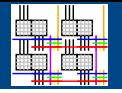

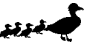

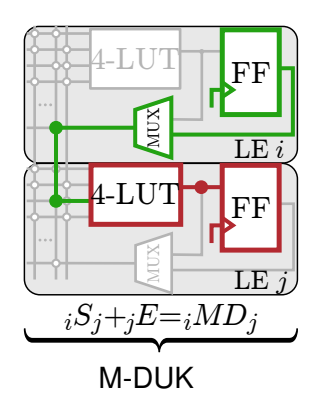

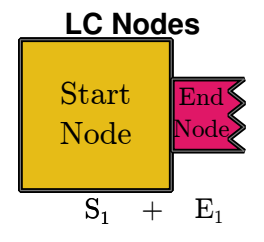

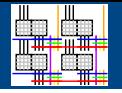

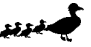

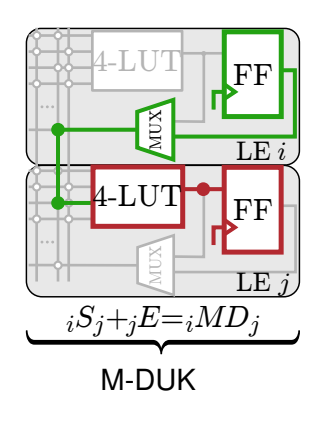

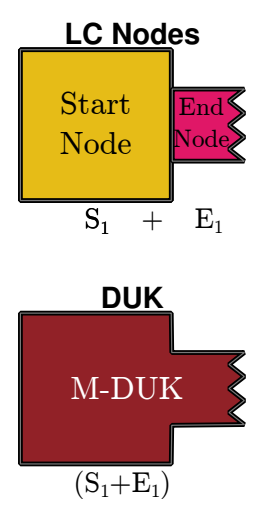

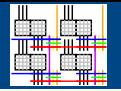

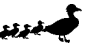

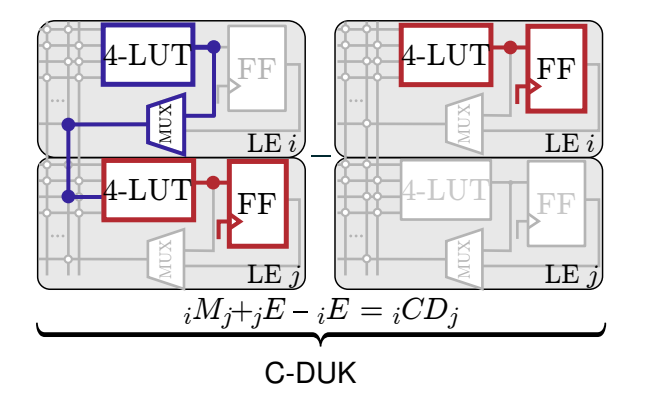

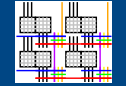

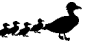

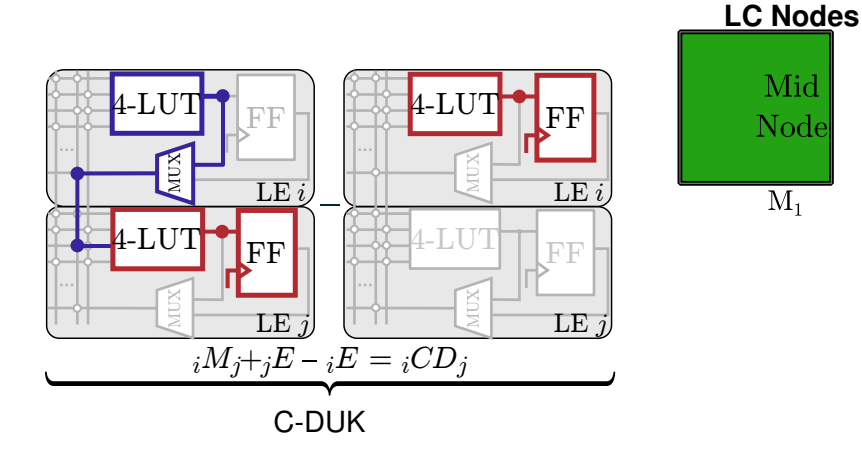

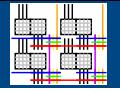

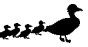

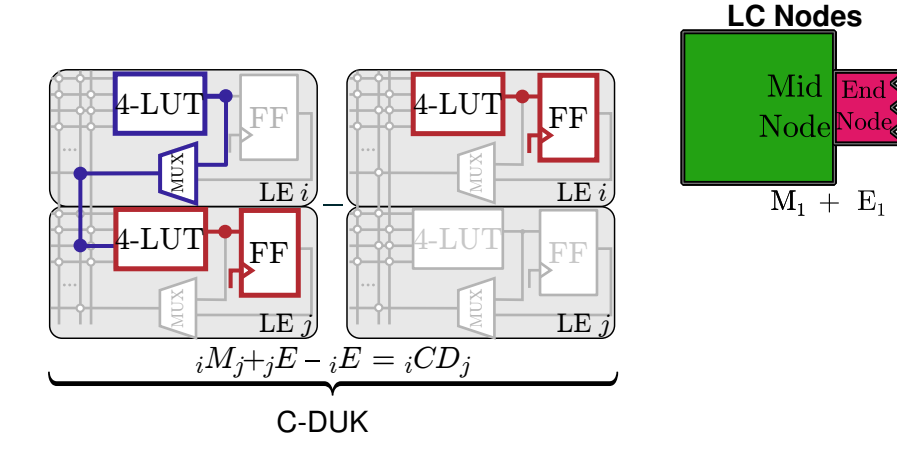

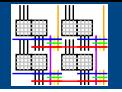

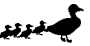

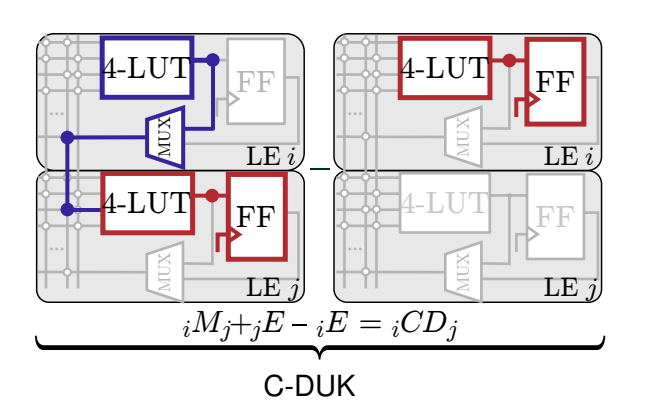

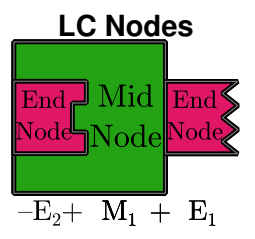

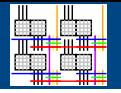

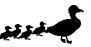

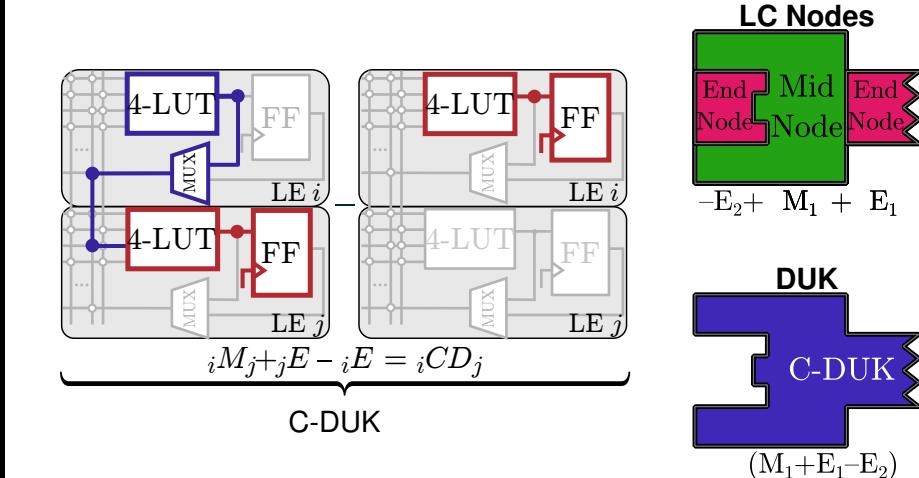

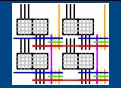

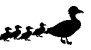

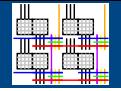

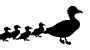

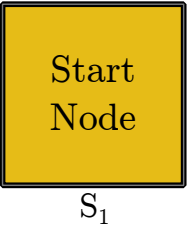

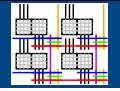

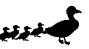

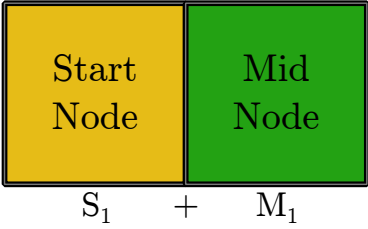

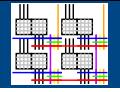

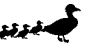

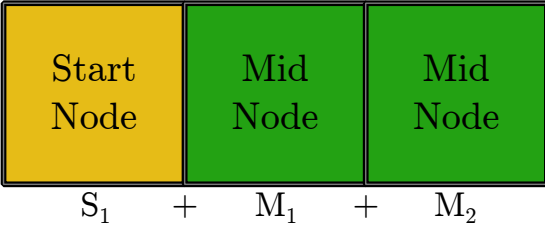

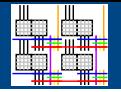

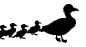

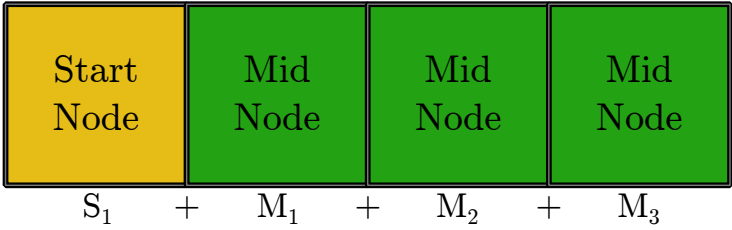

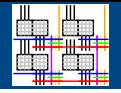

#### LC Node-based paths ⇔ DUK-based paths  $S<sub>1</sub>$ **Start** Node  $+ \quad M_1$ Mid Node  $+$  M<sub>2</sub> Mid Node  $+$  M<sub>3</sub> Mid Node  $+ E_4$ End Node

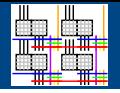

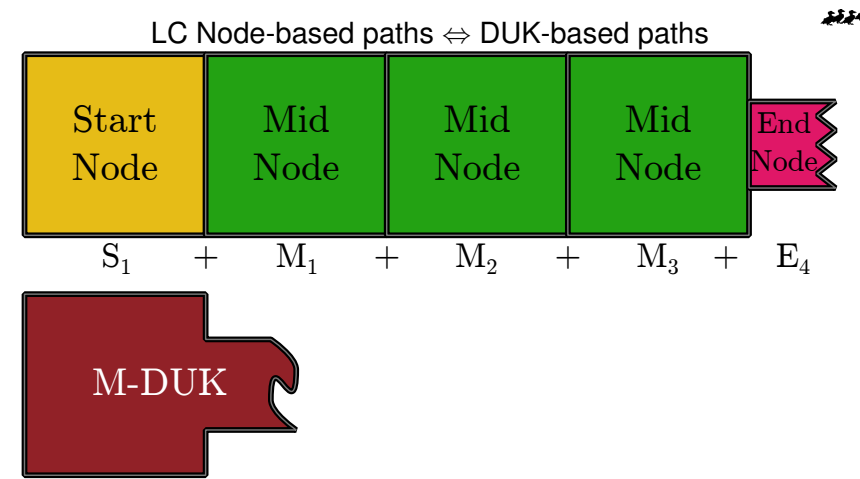

$$
\left(S_1{+}E_1\right)
$$

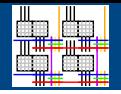

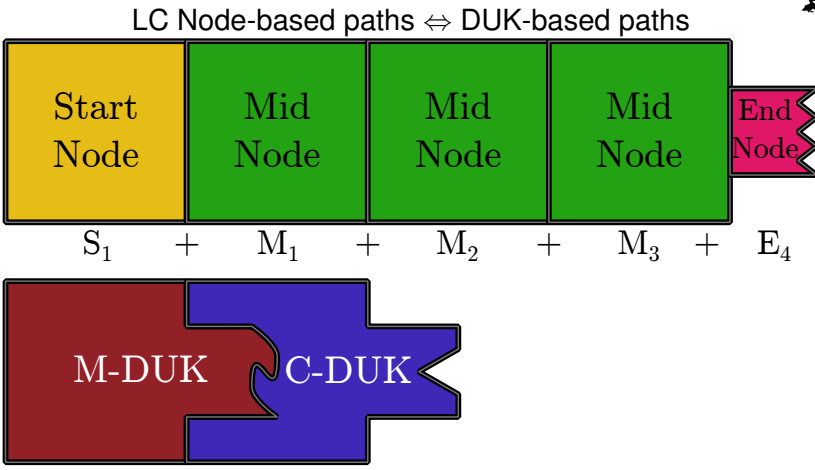

 $(S_1+E_1) + (M_1+E_2-E_1)$ 

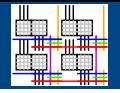

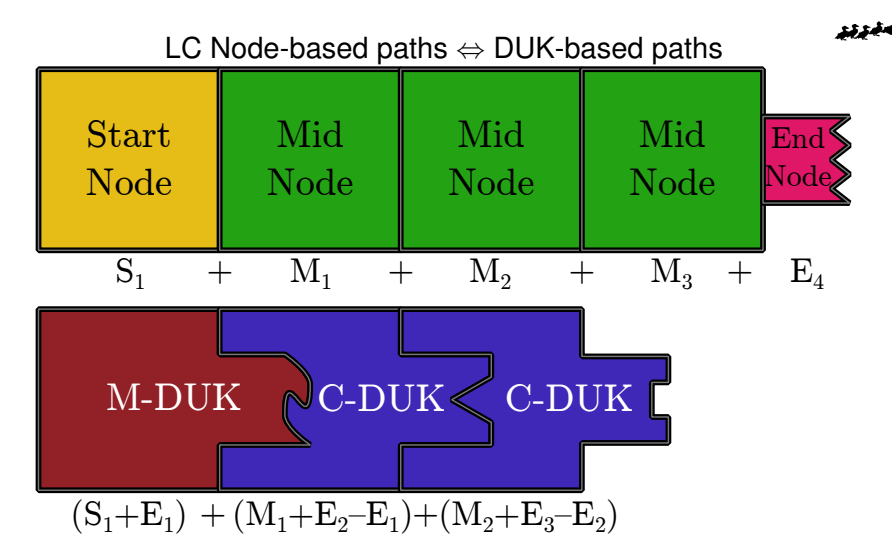

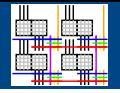

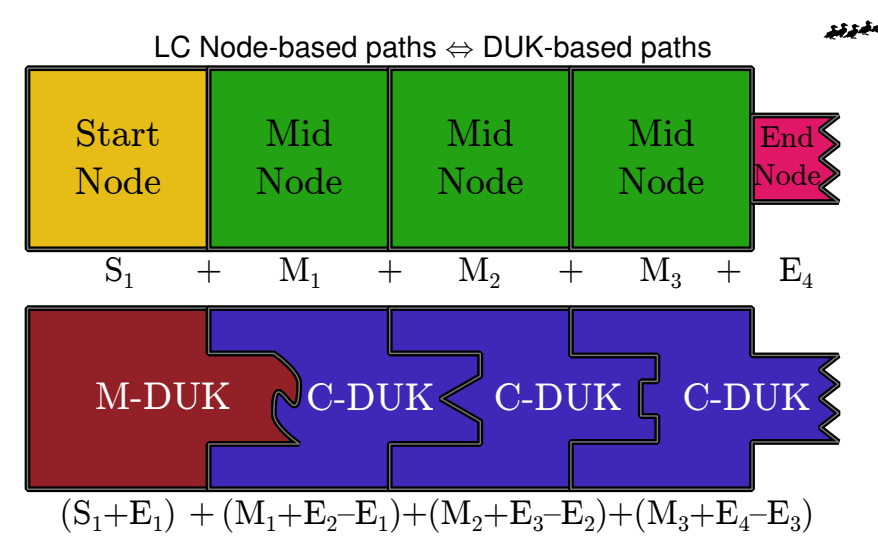

Paths begin at M-DUK, go through zero or more C-DUKs

## Matrix Representation – DUKs

- 960 DUKs  $\rightarrow$  measure at least 960 paths.
- Represent as path-DUK matrix

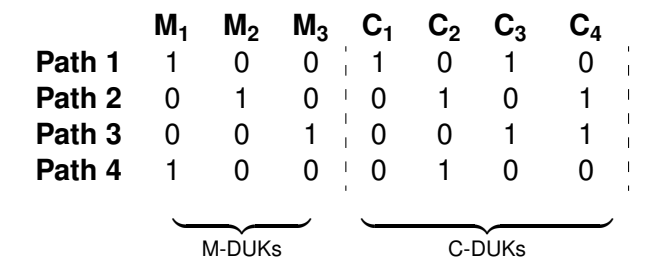

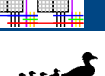

## Matrix Representation – DUKs

- 960 DUKs  $\rightarrow$  measure at least 960 paths.
- Represent as path-DUK matrix
- Augment with path delay and solve

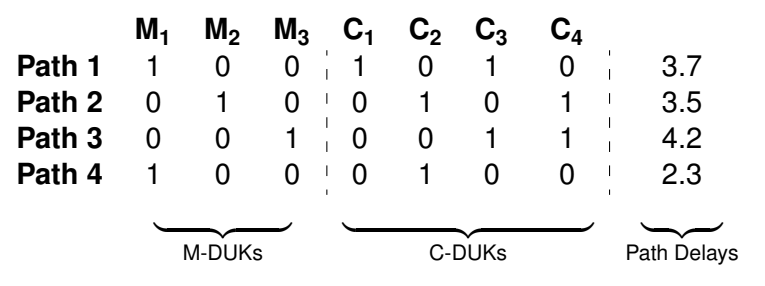

## Matrix Representation – DUKs

- 960 DUKs  $\rightarrow$  measure at least 960 paths.
- Represent as path-DUK matrix
- Augment with path delay and solve

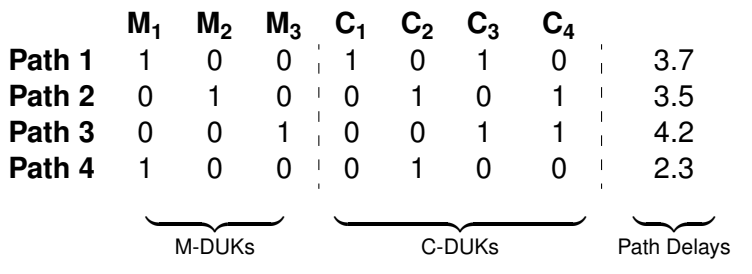

- $\approx 10^{18}$  paths in one LAB.
- Complete path-DUK Matrix 960  $\times$  10<sup>18</sup>
- Complete path-DUK Matrix has rank of 960
	- Can solve for all DUKs!

- 
- <span id="page-65-0"></span>• DUK delays computed from linear combinations of path delays
- Fewer linear combinations  $\Rightarrow$  smaller rounding error

- DUK delays computed from linear combinations of path delays
- Fewer linear combinations  $\Rightarrow$  smaller rounding error

#### C-DUKs

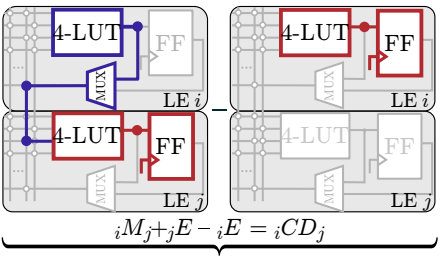

Difference of two paths, both have same prefix.

**1** Ends with Nodes  $iM_i + jE_i$ 

<sup>2</sup> Ends with Node *<sup>i</sup>E*

$$
(A + {}_iM_j + {}_jE) - (A + {}_iE) = {}_iCD_j
$$

- DUK delays computed from linear combinations of path delays
- Fewer linear combinations  $\Rightarrow$  smaller rounding error

#### M-DUKs

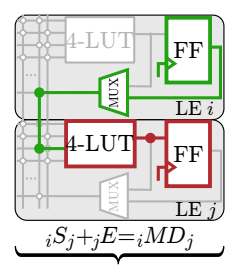

Cannot measure directly (PLL Limit) Sum of two paths, minus a third.

$$
A + \binom{M_j}{j} + \binom{K}{j}
$$
  
2  $iS_j + \binom{M_k}{j} + B$ 

$$
A + \iota M_j + \iota M_k + B
$$

 $(A + _{1}M_{i} + _{2}E) + ({}_{1}S_{i} + _{1}M_{k} + B) - (A + _{1}M_{i} + _{1}M_{k} + B) = {}_{1}MD_{i}$ 

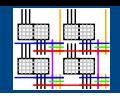

- DUK delays computed from linear combinations of path delays
- Fewer linear combinations  $\Rightarrow$  smaller rounding error
- 2 paths per C-DUK
- 3 paths per M-DUK
- Total:  $2 \times 480 + 3 \times 480 = 2,400$  paths

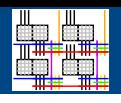

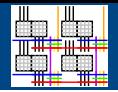

Performed Timing Extraction on LABs

- 18 Altera Cyclone III FPGAs, 65nm
- One Altera Cyclone IV FPGA with *V<sub>dd</sub>* control, 60nm
- Measured [2,400 paths per LAB,](#page-65-0) out of  $\approx 10^{18}$

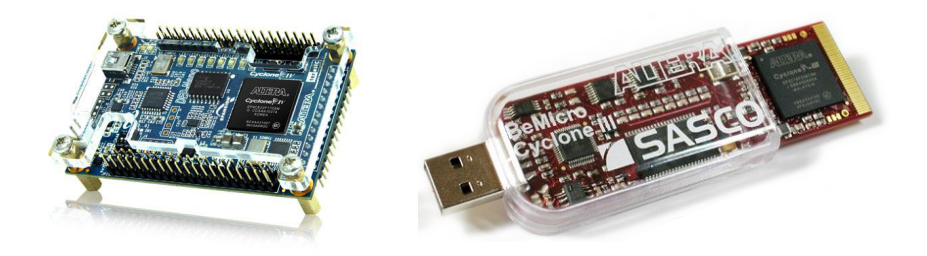

## Structured and Systematic Measurements

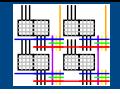

• Controlled placement of Block Under Test

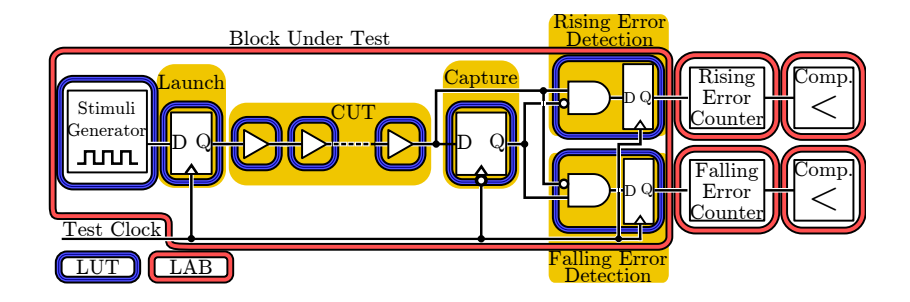

## Structured and Systematic Measurements

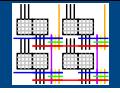

- Controlled placement of Block Under Test
- Isolation of control logic and measurement logic

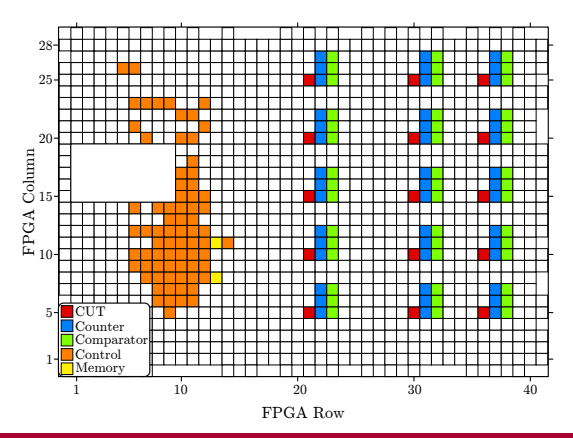
#### Structured and Systematic Measurements

- Controlled placement of Block Under Test
- Isolation of control logic and measurement logic
- Individual LAB Measurements

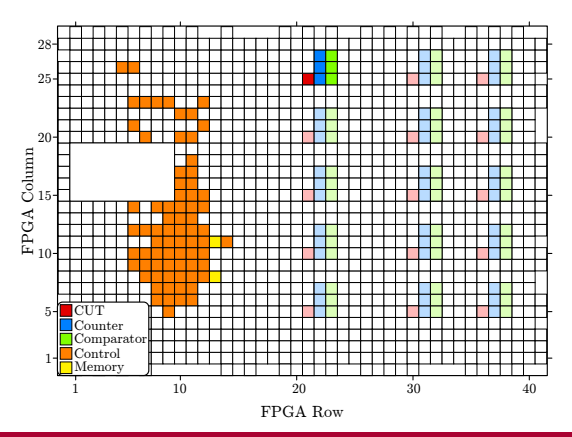

### Structured and Systematic Measurements

- Controlled placement of Block Under Test
- Isolation of control logic and measurement logic
- Individual LAB Measurements
- Consistent control logic between tests

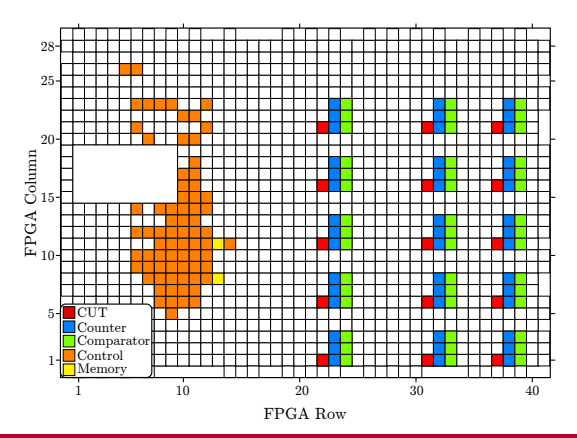

## Structured and Systematic Measurements

- Controlled placement of Block Under Test
- Isolation of control logic and measurement logic
- Individual LAB Measurements
- Consistent control logic between tests
- Temperature controlled environment

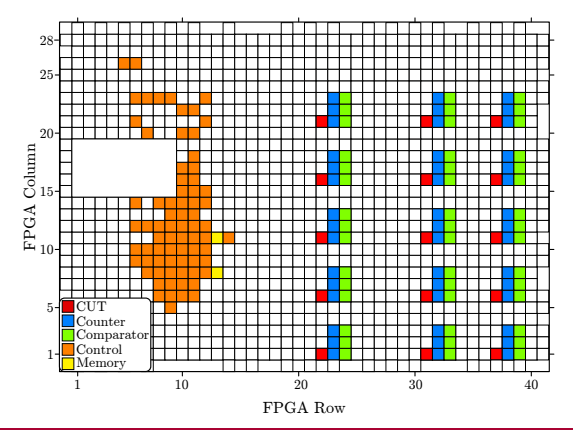

#### Measurement Confidence

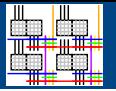

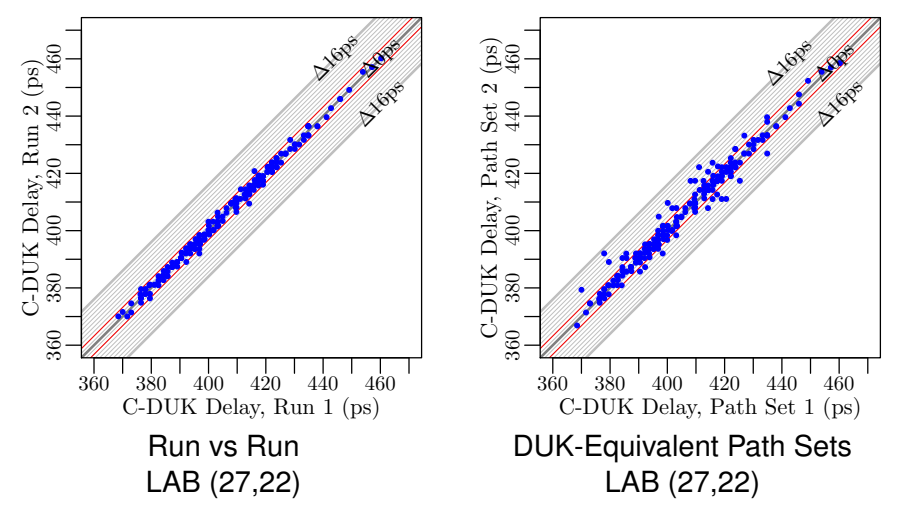

1.6 ps clock granularity

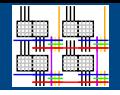

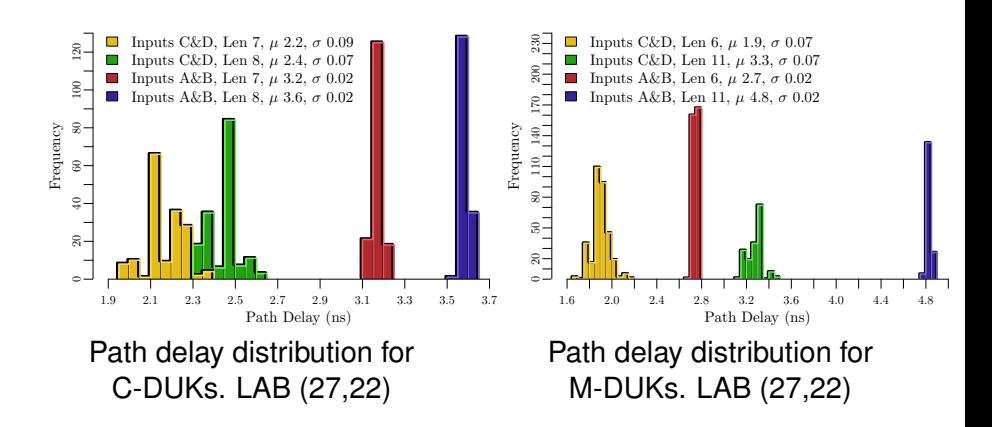

### DUK Delays

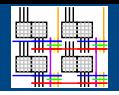

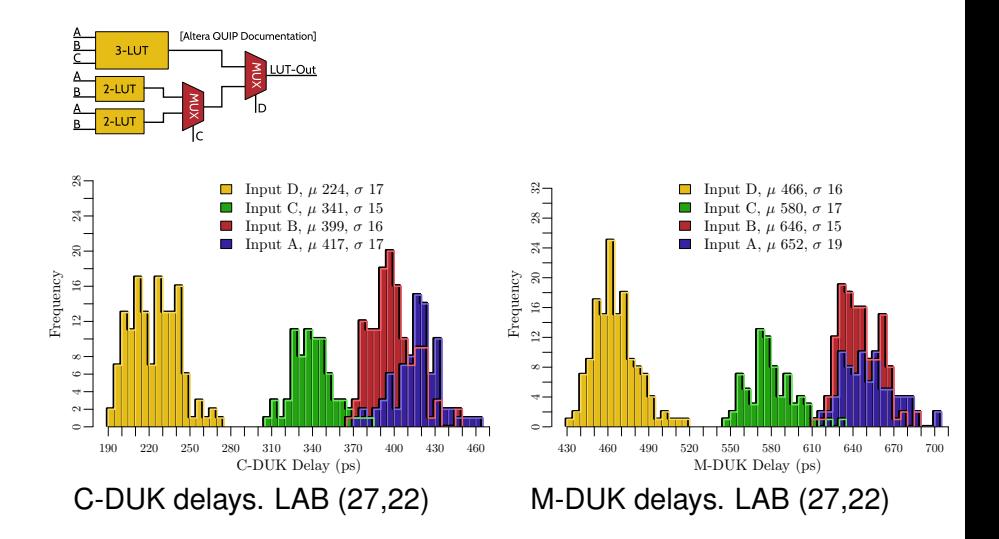

### LUT to LUT Delay Map

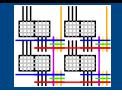

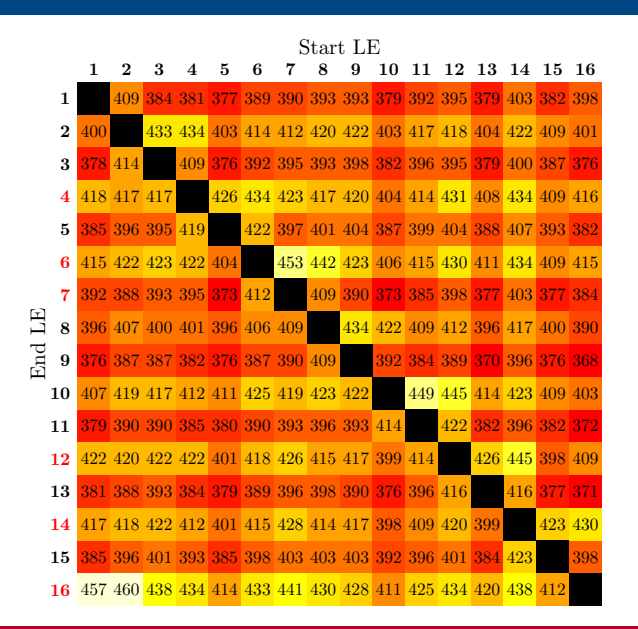

C-DUK delay (ps) A & B LUT Inputs LAB (27,22)

# LUT to LUT Delay Map

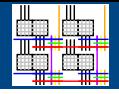

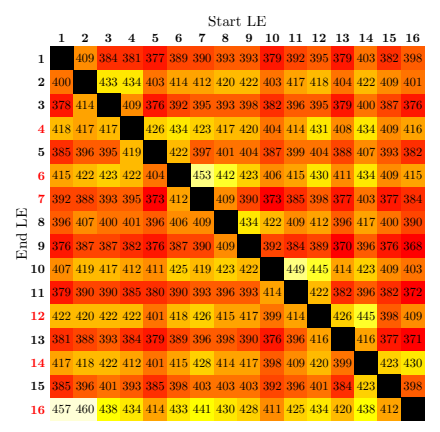

LAB (37,14)

LAB (27,22)

End LE

# Lowering  $V_{DD}$  on Cyclone IV

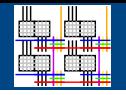

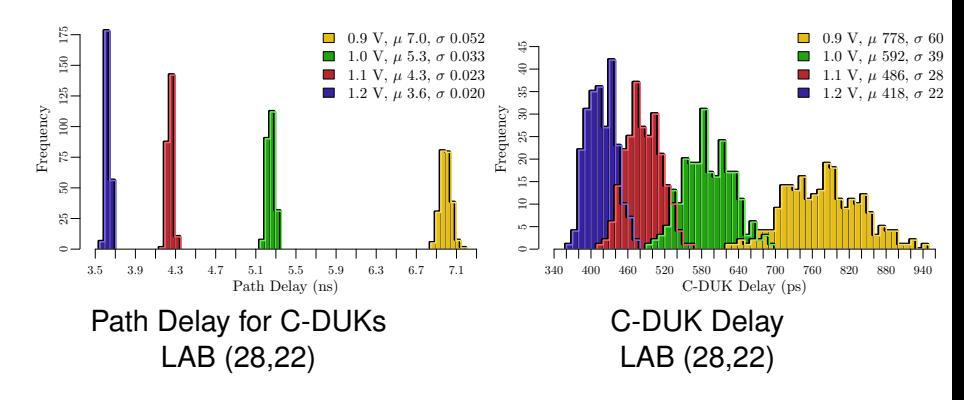

Lower  $V_{DD}$  magnifies the impact of random variation

## Future Work

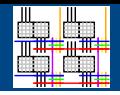

- Apply TE to global interconnect
	- Determine necessary DUKs
	- Compute which paths to measure
- Understand necessary level of measurement control
- Comprehensive variation characterization
	- Spatial
	- Systematic
	- Random

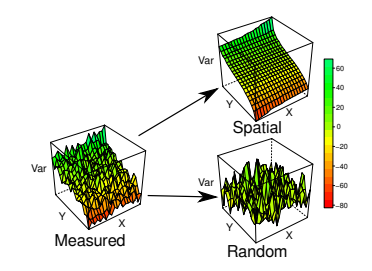

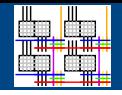

#### Timing Extraction

- Extracts near LUT-level delays
- Uses only resources available in FPGA
- Allows for fine-grain variation characterization
- Generally applicable to modern FPGAs

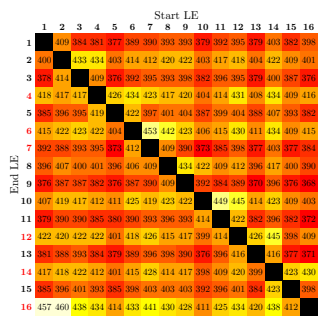

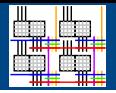